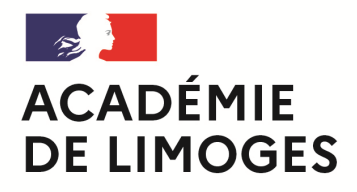

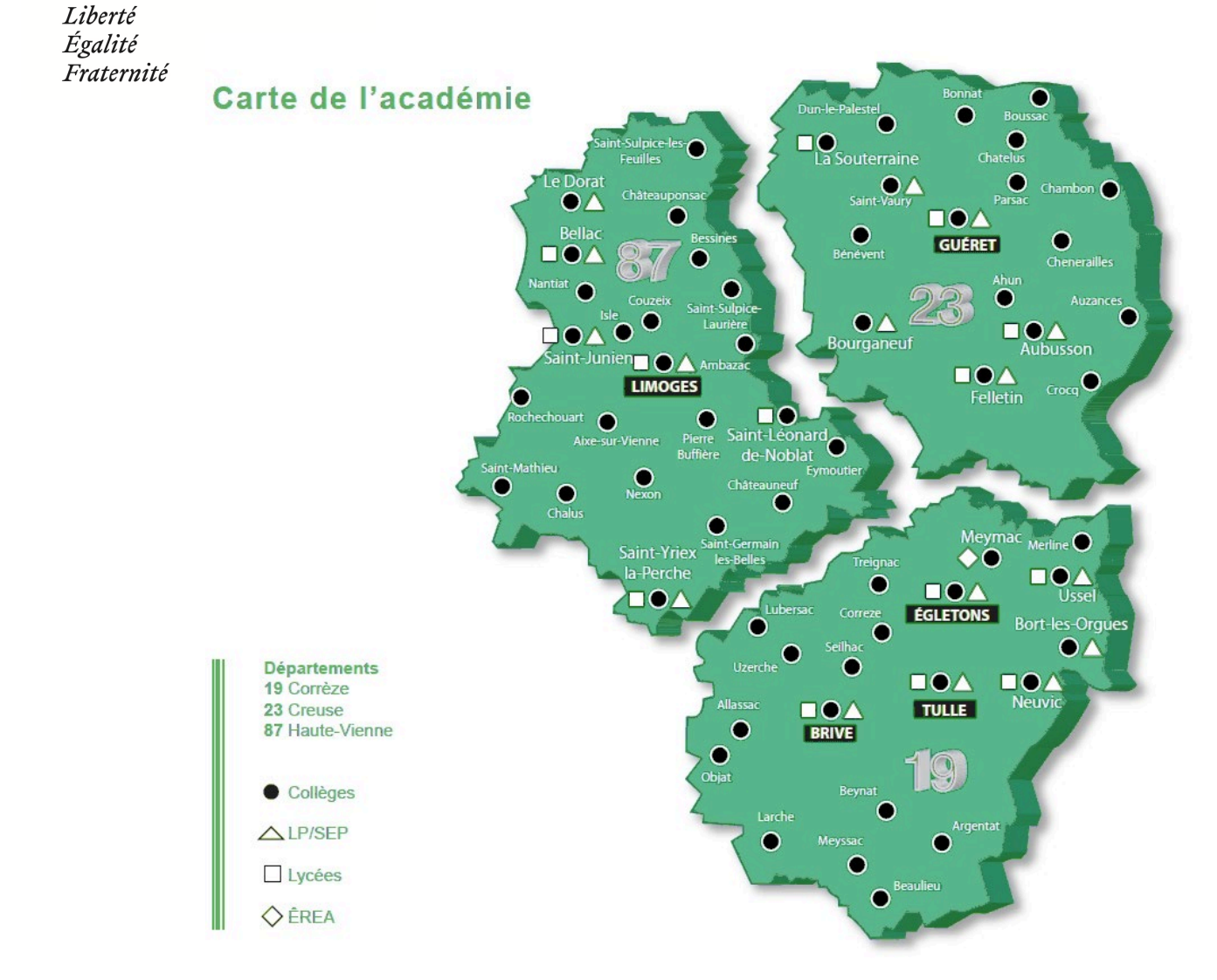

# GUIDE PRATIQUE DU MOUVEMENT INTRA-ACADEMIQUE Année 2024

#### **RECTORAT DE L'ACADÉMIE DE LIMOGES**

Division des Personnels Enseignants, d'éducation, et d'Orientation

Site internet [http://www.ac-limoges.fr](http://www.ac-limoges.fr/) Courriel mvt2024@ac-limoges.fr

A l'usage des personnels enseignants du second degré, personnels d'éducation et psychologues de l'éducation nationale

## **Les dates à retenir**

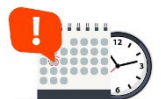

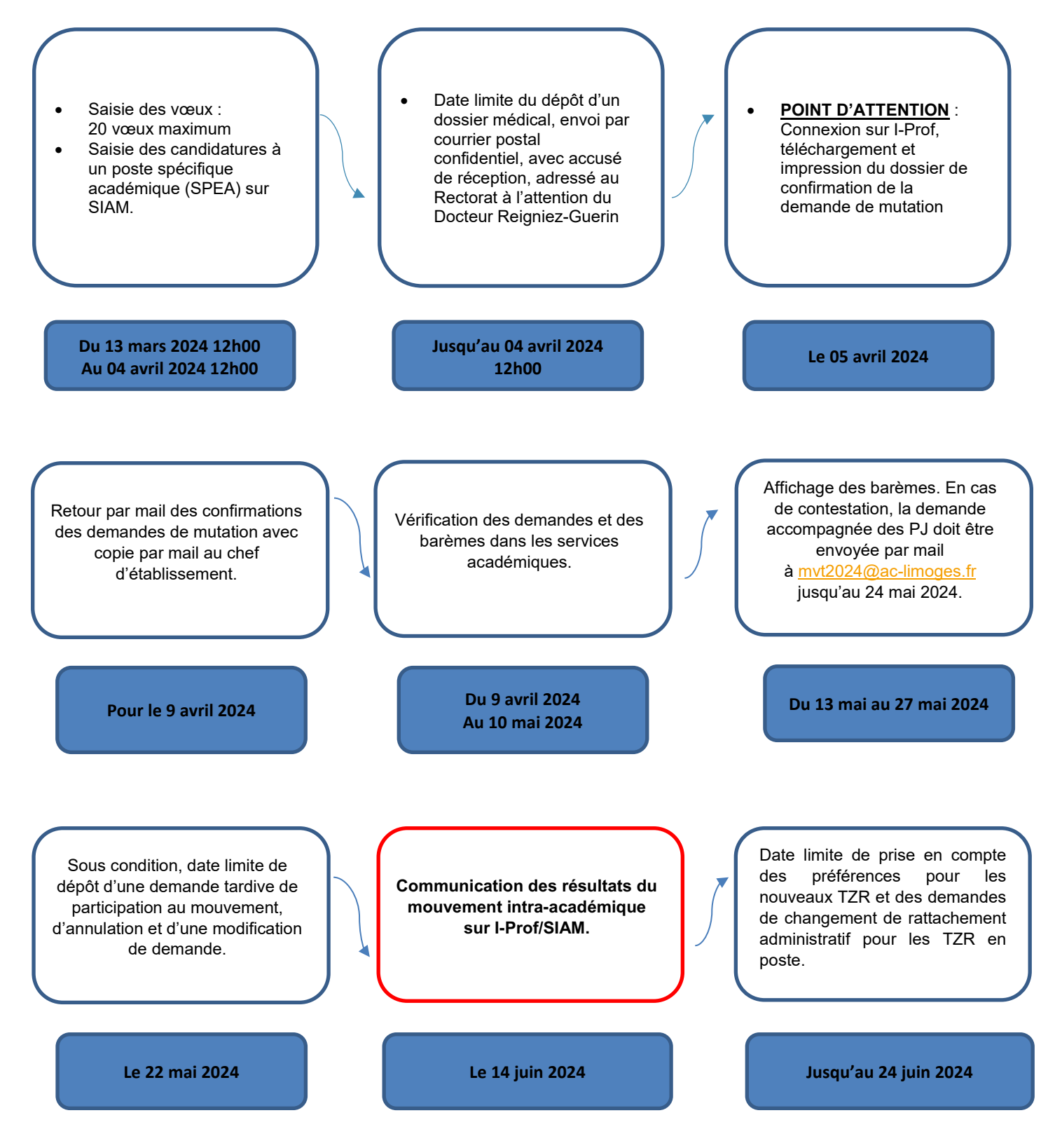

## **Recours (§ III des LDG du 09 mars 2022 et circulaire rectorale du 11 mars 2024)**

Les personnels ont la possibilité de formuler un recours dans les 2 mois suivant la notification de la décision d'affectation dans I-Prof SIAM. La saisie du recours doit être présentée via le module Colibris dans le portail Arena (accessible à partir du 13 juin 2024)

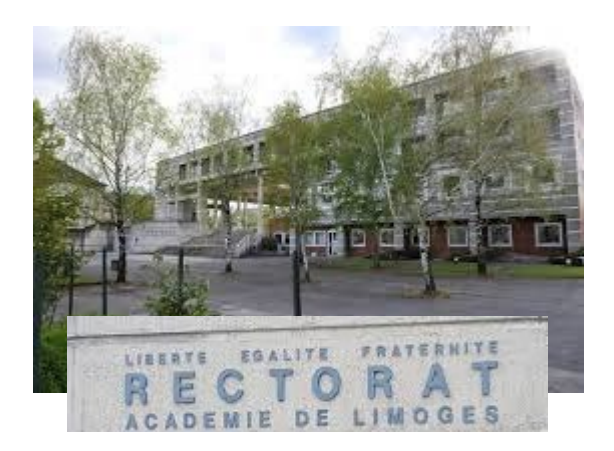

## **Le dispositif d'accueil et d'information**

Le rectorat de l'académie de Limoges assure **un service d'aide et de conseil personnalisés dédié aux opérations de mutation à partir du mercredi 13 mars 2024 12h00**.

Ce service, accessible au **05 55 11 42 22 ou 42 10,** permet d'apporter une **aide individualisée** dès la conception du projet de mobilité et jusqu'à la communication du résultat de la demande. **Vous pouvez poser vos questions** à l'adresse suivante : [mvt2024@ac-limoges.fr](mailto:mvt2024@ac-limoges.fr)

Il est important de communiquer un **numéro de téléphone portable** lors de la saisie de vos vœux afin de faciliter les échanges et conseils ultérieurs.

**Un comparateur** est à votre disposition sur le site de l'académie, **[http://www.ac-limoges.fr](http://www.ac-limoges.fr/)**. Il vous permettra de **simuler votre barème**.

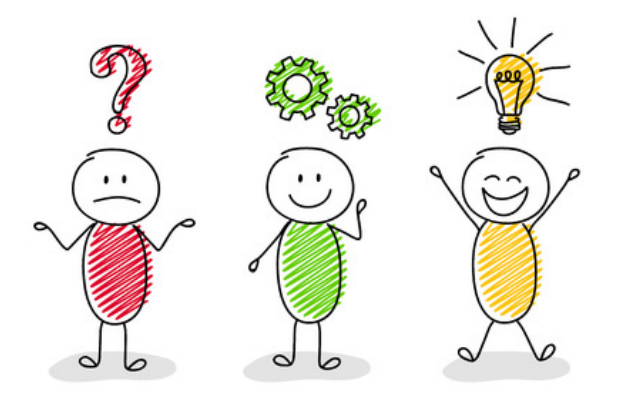

# **POINT D'ATTENTION**

**Le jeudi 04 avril 2024 12h00, il faudra vous connecter sur I-Prof afin de télécharger et imprimer votre confirmation de demande de mutation au mouvement intra-académique.**

Il s'agira d'un document en format PDF que vous devrez imprimer, compléter, corriger en rouge si nécessaire et signer. Ce document, ainsi que les pièces justificatives (les entrants dans l'académie n'ont aucune pièce justificative à fournir), seront à scanner en **un seul fichier** et à nous retourner **pour le mardi 09 avril 2024 au plus tard**, directement et uniquement par mail à l'adresse : [mvt2024@ac-limoges.fr](mailto:mvt2024@ac-limoges.fr) avec en copie l'établissement d'origine.

**La communication des résultats du mouvement intra-académique sera disponible sur I-Prof le 14 juin 2024.**

## **Qui participe au MOUVEMENT ?**

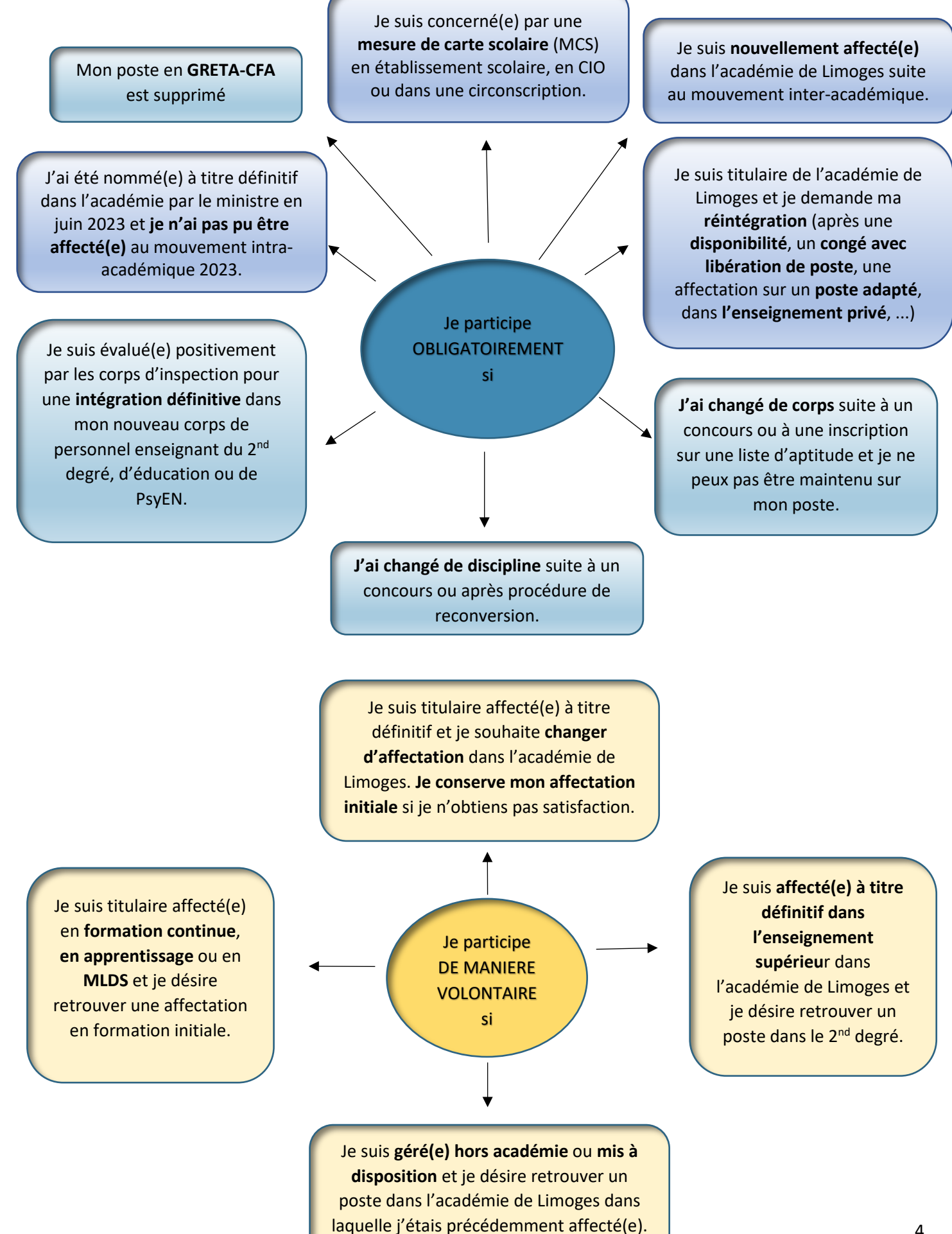

## **Pour la SAISIE DES VŒUX**

La phase intra-académique consiste à vous affecter à titre définitif soit sur :

- un poste fixe en établissement,
- un poste en zone de remplacement,
- un poste spécifique académique.

Vos vœux devront être enregistrés exclusivement sur le serveur **I-Prof / SIAM.** Vous pouvez y accéder à partir de tout poste informatique connecté à internet à partir des adresses suivantes :

- depuis le site du ministère de l'éducation nationale : **<http://education.gouv.fr/iprof-siam>**
- pour les entrants, depuis le site I-Prof de **leur académie d'origine**
- pour les personnels de l'académie : depuis le site de l'académie **[http://www.ac-limoges.fr](http://www.ac-limoges.fr/)** page d'accueil du site : en cliquant sur le logo dans le pavé en bas de page

**Toutposteétantsusceptibled'êtrevacant,ilest fortement conseillé de ne pas limiter vosvœux aux seuls postesaffichés surSIAM.** 

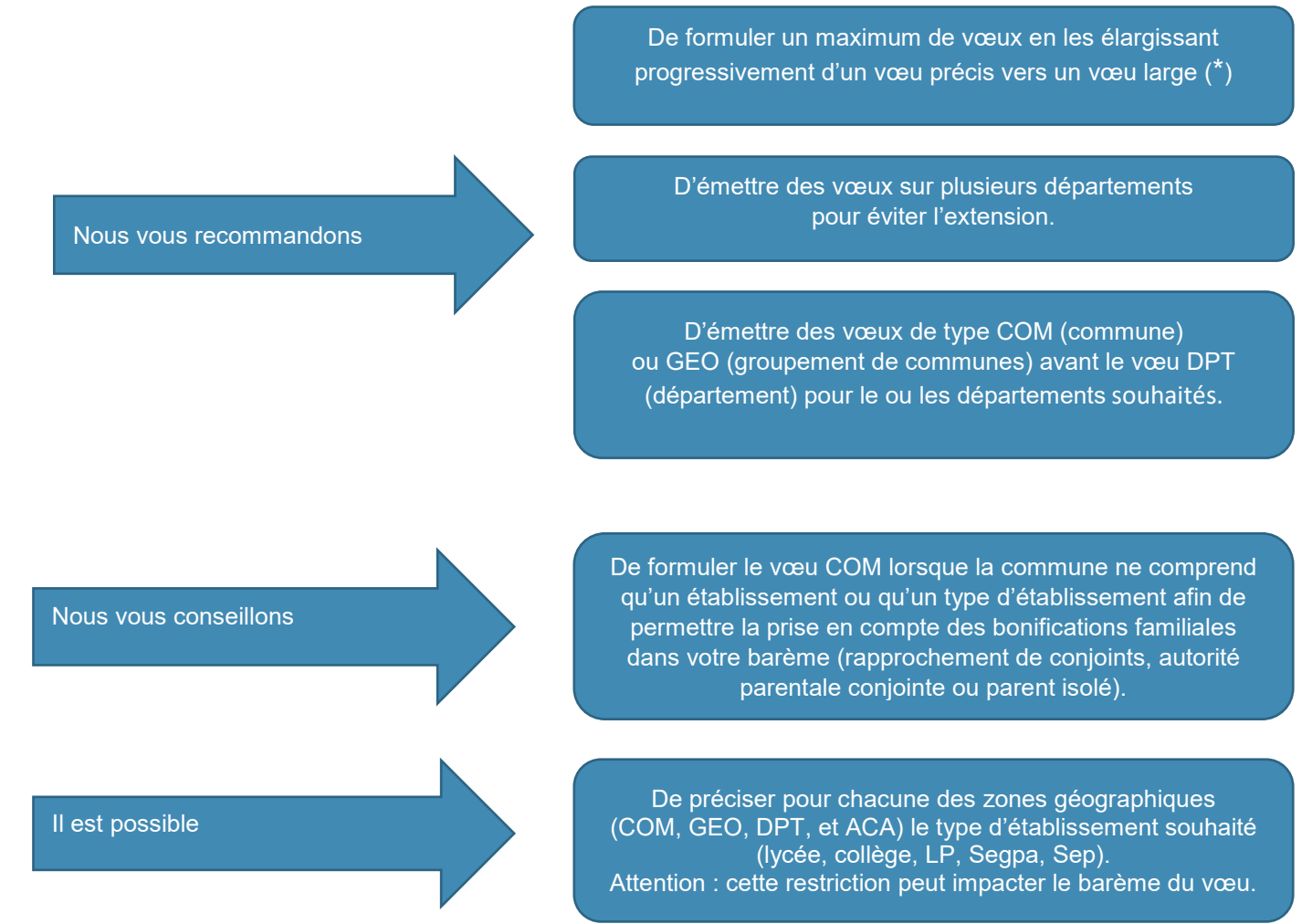

## **(\*) RAPPEL :**

• Vœux précis : ETB (établissement), ETB au mouvement SPEA (spécifique académique)

• Vœux larges : COM (commune), GEO (groupement de communes), DPT (département), ACA (académie) ZRD (zone de remplacement départementale), ZRA (zones de remplacement Académique)

Sur le vœu COM, vous pouvez être affecté(e) dans n'importe quel établissement de la commune. Sur le vœu GEO, vous pouvez être affecté(e) dans n'importe quel établissement du groupement de communes. Sur le vœu DPT, vous pouvez être affecté(e) dans n'importe quel établissement du département.

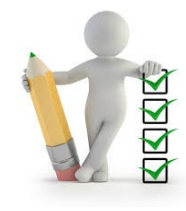

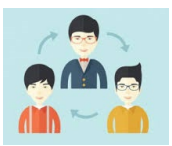

#### **Rappel sur la formulation de mes vœux :**

- Pour chaque vœu ZR émis, vous pouvez formuler jusqu'à 5 préférences d'affectation pour des établissements et/ou des communes ou groupement de communes.
- Si vous êtes déjàTZRdans l'académie, vous devezégalement formulerdespréférences. La confirmation de la demande, dans ce cas, parviendra dans les établissements courant mai.

Les établissements de rattachement des personnels nouvellement nommés titulaires sur zone de remplacement seront déterminés en fonction des besoins de l'académie et des communes pouvant accueillir ces rattachements. Néanmoins, les nouveaux TZR seront invités à formuler des vœux pour le choix de leur établissement de rattachement qui sera déterminé de manière pérenne courant juin.

Le rattachement administratif sera définitif tant que le TZR restera affecté sur sa zone.

Les zones de remplacement correspondent à la totalité du département pour toutes les disciplines, à l'exception des disciplines suivantes pour lesquelles elles sont académiques :

#### **Utiliser impérativement les codes suivants :**

- **ZRD 019** pour la zone de remplacement de pour la Corrèze
- **ZRD 023** pour la zone de remplacement de la Creuse
- **ZRD 087** pour la zone de remplacement de la Haute-Vienne

#### **Exception pour les zones de remplacement académiques**

**Code ZRA - 087400ZD à utiliser uniquement pour les disciplines suivantes :** 

- Disciplines de lycée professionnel : Hôtellerie Technique culinaire/ Génie industriel textile et cuir
- Langue des signes
- Discipline de lycée : Informatique de gestion
- **PSY EN**

### **Vous êtes concerné(e) par une MESURE DE CARTESCOLAIRE (§ 3.3.2.2 des LDG – à lire attentivement)**

**Les personnels touchés par une mesure de carte scolaire peuvent prendre rendez-vous auprès de la Division des Personnels Enseignants par mail : [mvt2024@ac-limoges.fr](mailto:mvt2024@ac-limoges.fr)** 

#### **PARTICIPATION TARDIVE, ANNULATION OU MODIFICATION D'UNE DEMANDE**

Pour des motifs dûment justifiés (se rapporter à l'arrêté rectoral), vous pouvez déposer une demande tardive, annuler ou modifier votre demande jusqu'au 22 mai 2024.

Envoyer un courriel à l'adresse **[mvt2024@ac-limoges.fr](mailto:mvt2024@ac-limoges.fr)** (préciser votre corps et discipline).

## **L'extension des vœux (§ 3.1.3 des LDG)**

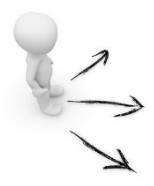

Les participants obligatoires au mouvement intra-académique et qui n'ont obtenu satisfaction sur aucun de leur vœu, seront affectés selon la procédure de l'extension.

L'extension s'effectue à partir du premier vœu formulé et avec le barème le moins élevé de tous les vœux formulés.

Ce plus petit barème conservera les points d'ancienneté de service, d'ancienneté de poste, et, le cas échéant, les points liés à la demande au titre du handicap pour la seule bonification automatique de 100 pts liée à la RQTH, du rapprochement de conjoints, de l'autorité parentale conjointe, de la séparation, de(s) enfant(s) et de l'exercice en établissement prioritaire, à l'exclusion de toute autre bonification. Si le candidat remplissant ces conditions a fait un vœu non bonifié, l'extension sera effectuée avec ce barème non bonifié.

#### **Déroulement de la table d'extension pour les entrants**

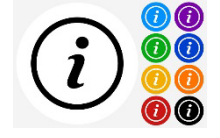

#### **1er vœu du candidat portant sur le département de la :**

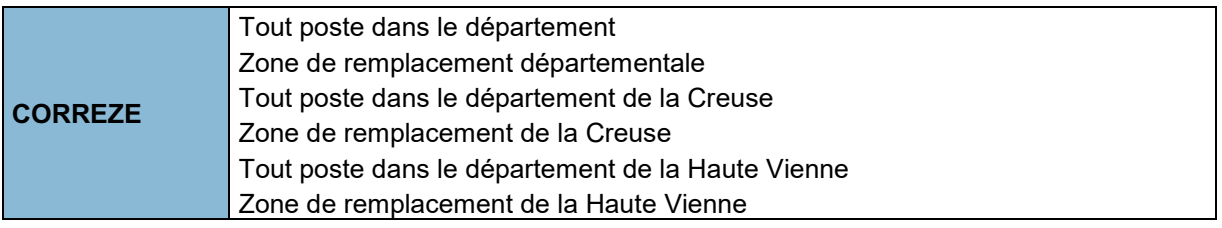

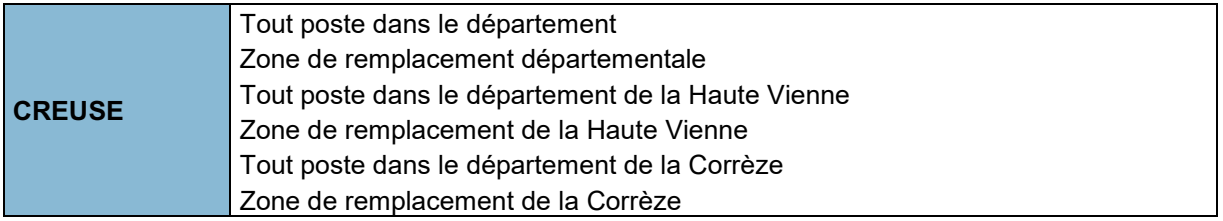

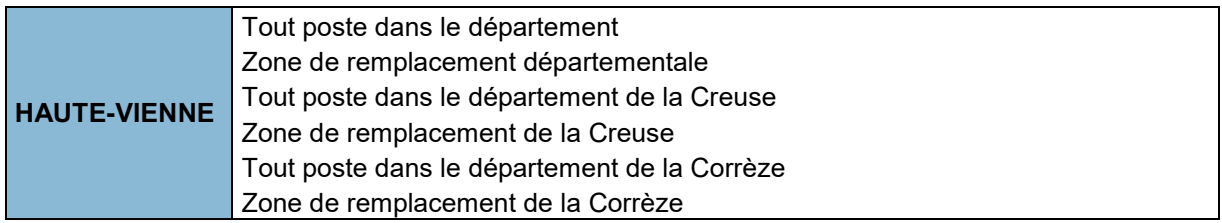

## **Focus sur les MOUVEMENTS SPECIFIQUES (§ 3.4 des LDG)**

### **Candidature à UN POSTE SPECIFIQUE ACADEMIQUE**

Le Mouvement Spécifique Académique (SPEA) permet de se porter candidat sur des postes à compétences particulières.

La liste des postes spécifiques, vacants ou pas, est disponible sur le site académique. Une fiche dédiée au mouvement spécifique en SEGPA est également disponible sur le site académique.

### **Candidature à UN POSTE INTER DEGRE**

Une circulaire concernant le mouvement spécifique inter-degré (CAPPEI) est publiée sur le site académique. Elle concerne les postes de coordonnateur ULIS, enseignants mis à disposition de la MDPH, enseignants exerçant dans un établissement ou service médico-social ou sanitaire ou enseignants en établissement pénitentiaire.

Ce mouvement est ouvert aux enseignants des 1er et second degrés, titulaires ou non du 2CASH, du CAPA SH ou du CAPPEI. La liste des postes vacants ou susceptibles de l'être et les fiches de postes des postes créés au titre du mouvement n, sont jointes à la circulaire CAPPEI et seront publiées sur le site académique. Les postes vacants sont présentés au comité technique académique pour information.

Les enseignants intéressés par un poste pourront transmettre leur candidature à l'aide du formulaire papier, disponible en annexe de la circulaire CAPPEI.

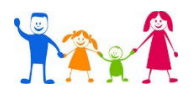

#### **Demande pour se rapprocher de son conjoint**

- A la date du **31 août 2023**, il faut être **marié(e)** ou **lié(e) par un PACS, ou avoir au moins un enfant à charge reconnu** par les deux parents ou reconnu par anticipation **au plus tard le 31 décembre 2023**, un enfant à naître.
- Un enfant est **à charge** dès lors qu'il réside habituellement au domicile d'un des deux parents et que celuici assure financièrement son entretien sans qu'il soit nécessaire de justifier d'un lien de parenté. Il doit être déclaré sur le foyer fiscal de l'agent fonctionnaire et avoir **moins de 18 ans au 31 août 2024.** Être parent biologique attribue automatiquement la qualification d'enfant à charge. L'enfant à naître est considéré comme enfant à charge.

#### Le conjoint **doit se trouver dans l'une des situations suivantes** :

- − exercer une activité professionnelle,
- − ou être inscrit(e) à Pôle-Emploi après une cessation d'activité intervenue après le **31 août 2021**,
- − ou être étudiant(e) engagé(e) dans un cursus d'au minimum 3 années au sein d'un établissement de formation professionnelle diplômante recrutant exclusivement sur concours et s'il n'est pas possible de changer d'établissement jusqu'à l'obtention du diplôme.

La situation **professionnelle** liée au rapprochement de conjoints peut être appréciée jusqu'au **1er septembre 2024** sous réserve de fournir les pièces justificatives.

Le rapprochement de conjoints pourra aussi porter sur la résidence privée dans la mesure où cette dernière est compatible avec la résidence professionnelle. Cette compatibilité est appréciée au vu des pièces fournies à l'appui du dossier.

#### **La bonification sur le vœu « commune » est accordée s'il est constaté que les vœux aboutissent à un rapprochement effectif.**

#### Lorsqu'une commune ne compte qu'un seul établissement, il est conseillé de formuler **le vœu « commune » et non le vœu « établissement » pour bénéficier de la bonification.**

Si le conjoint est affecté dans une autre académie, le premier vœu formulé doit correspondre au département le plus proche de la résidence professionnelle ou privée du conjoint. Les vœux portant sur des établissements ou sur des types d'établissements précis (ex : Commune de LIMOGES - type Collèges, lycées, LP, SEP, SEGPA ou EREA, …) ne pourront pas déclencher une bonification familiale.

Les candidats entrant dans l'académie ne peuvent se prévaloir d'une demande de rapprochement de conjoints que lorsque celle-ci a été validée lors de la phase inter-académique. **Si le conjoint de l'agent connait un changement de situation professionnelle, une pièce justificative devra alors être fournie.**

#### **Vous exercez l'autorité parentale conjointe (garde alternée ou garde partagée ou droit de visite)**

Si vous êtes divorcé(e) ou séparé(e), avec **au moins un enfant à charge** âgé de moins de 18 ans **au 31 août 2024** et que vous exercez **l'autorité parentale conjointe**, vous pouvez bénéficier de toutes les bonifications liées à la demande de rapprochement de conjoints (si l'autreparent exerce uneactivitéprofessionnelle dans les conditions définies pourle rapprochement de conjoints).

Votre demande devra faciliter le regroupement de la cellule familiale autour de l'enfant.

#### **La séparation (§ 3.3.1.1.3 - points pour années dites de séparation professionnelle des LDG)**

Les conjoints sont dits séparés dès lors qu'ils exercent leur activité professionnelle dans deux départements distincts. Toutefois, dans le cas d'un rapprochement de conjoints demandés sur la résidence privée, c'est le département où se situe la résidence privée qui se substituera au département d'exercice professionnel du conjoint et sera pris en compte pour le calcul des points liés à la séparation. Après vérification, la séparation sera accordée sur les vœux département, ZR départementale ou plus large.

#### **Vous êtes parent isolé**

Vous exercez l'autorité parentale exclusive sur un ou plusieurs enfants à charge **de moins de 18 ans au 31 août 2024.** Vous pouvez bénéficier de toutes les bonifications liées à la demande de rapprochement de conjoints si les vœux que vous formulez **démontrent que les conditions de vie de ou des enfant(s) seront améliorées.**

#### **Vous souhaitez muter simultanément**

Votre conjoint et vous-même devez appartenir à l'un des corps des personnels d'enseignement du 2nd degré, d'éducation ou des PsyEN.

Une bonification pourra vous être attribuée.

La mutation simultanée est également possible entre deux agents non conjoints, mais cette dernière ne donnera pas lieu à une bonification.

Vous devez exprimer des **vœux identiques et dans le même ordre**, même si vous appartenez à **deux corps différents**. Vous serez alors nommés dans le même département.

## **Focus sur les demandes formulées AU TITRE DU HANDICAP (§ 3.3.2.1 des LDG)**

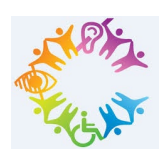

**Rectoratdel'académiede Limoges**

A l'attention du secrétariat médical (Docteur Reigniez-Guerin).

13, rue François Chénieux 87031 Limoges Cedex

Mention : CONFIDENTIEL

Si vous sollicitez une priorité de mutation au titre du handicap, vous devez transmettre, sous pli confidentiel, l'ensemble du dossier **pour le 04 avril 2024 12h00 au plus tard**, au secrétariat médical : (Docteur Reigniez-Guerin).

#### **Ce dossier confidentiel doit contenir :**

- La pièce attestant que l'agent et son conjoint rentre dans le champ du bénéfice de l'obligation d'emploi, ainsi que la pièce attestant de la situation d'un enfant reconnu handicapé. Pour vous aider dans cette démarche, vous pouvez vous adresser au médecin conseiller technique de la Rectrice.
- Tous les justificatifs attestant que la mutation sollicitée améliorera les conditions de vie de la personne handicapée.
- S'agissant d'un enfant non reconnu handicapé mais souffrant d'une maladie grave, toutes les pièces concernant le suivi médical notamment en milieu hospitalier spécialisé.